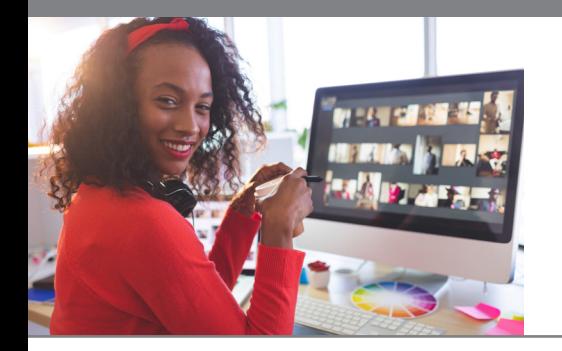

## **Adobe Dreamweaver CC: Level 1**

## **Duration**

1 Day

## **Course Overview**

Adobe® Dreamweaver® CC (2017) focuses on some of the basic features of Dreamweaver so that students can navigate the environment and use Dreamweaver tools to build websites. Dreamweaver is used by a variety of professionals, such as web developers, web designers, graphic designers, and other professionals; Adobe® Dreamweaver® CC (2017): Part 1 will focus on the tools necessary to build a functional website.

This course is a great component of your preparation for the Adobe Certified Expert (ACE) Dreamweaver CC exam and the Adobe Certified Associate (ACA) Web Authoring Using Adobe Dreamweaver CC exam. See the files in the Exam Mapping for Dreamweaver CC folder in the course data files for information on how the exam topics are addressed in the material.

## **Target Audience**

This course is designed for those tasked to create or maintain a website. It will also be valuable for web designers, web developers, and graphic designers who want to extend their skills in creating websites by using a visually based design tool for speed and ease of use.

## **Target Audience**

Graphic Designer

Web Development

Web Designer

Digital Marketing Specialist

Digital Content Designer

## **Course Objectives**

In this course, you will create web pages and organize them into a website.

You will:

- Identify Dreamweaver uses and advantages, including new features, and manipulate the interface.
- Create a new site in Dreamweaver.
- Create and lay out a basic page and add text.
- Style text and containers with CSS.
- Insert images.
- Create and style links.
- Create tables to store data.
- Upload your site.

## **Exam**

Adobe Certified Expert (ACE) Dreamweaver CC exam and the Adobe Certified Associate (ACA) Web Authoring Using Adobe Dreamweaver CC exam

## **Contact Us**

(800) 674-3550 2151 W. Hillsboro Blvd., Suite 210 Deerfield Beach, FL 33442

## **Connect with us**

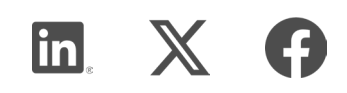

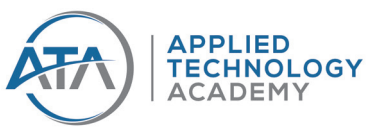

## **Sign Up Today!**

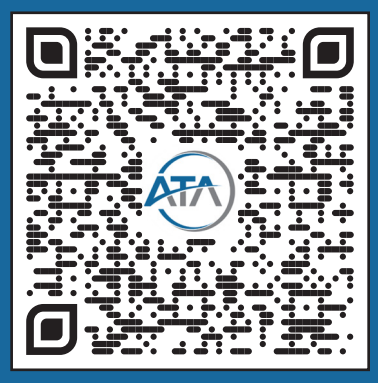

**[AppliedTechnologyAcademy.com](http://AppliedTechnologyAcademy.com)**

# **Adobe Dreamweaver CC: Level 1**

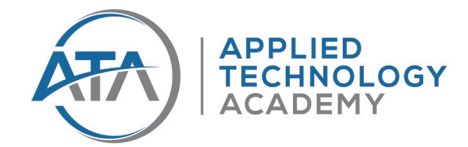

## **Course Outline**

#### **Lesson 1: Getting Started with Dreamweaver**

- **• Topic A:** Navigate the Dreamweaver Interface
- **• Topic B:** Customize the Workspace
- **• Topic C:** Use Help

#### **Lesson 2: Creating a Site**

- **• Topic A:** Create a New Site
- **• Topic B:** Organize a Site into Folders
- **• Topic C:** Plan Navigation

#### **Lesson 3: Creating a Page**

- **• Topic A:** Create and Lay Out a Page
- **• Topic B:** Enter Text
- **• Topic C:** Create a Page with a Template

#### **Lesson 4: Styling with CSS**

- **• Topic A:** Create and Apply CSS Styles by Using Selectors
- **• Topic B:** Style in a More Flexible Manner with Classes

#### **Lesson 5: Inserting Images**

- **• Topic A:** Insert Image Files
- **• Topic B:** Style Images with CSS

#### **Lesson 6: Inserting Links**

- **• Topic A:** Insert Internal and External Links
- **• Topic B:** Apply Additional Link Types

#### **Lesson 7: Displaying Data in Tables**

- **• Topic A:** Create Tables for Data Display
- **• Topic B:** Modify Tables
- **• Topic C:** Style a Table

#### **Lesson 8: Publishing Your Site**

- **• Topic A:** Prepare a Site for Uploading
- **• Topic B:** Upload a Site

## **Prerequisites**

To ensure your success in this course you should have basic Windows skills It is also required that you have a basic knowledge of HTML5 and CSS. You can obtain this level of skills and knowledge by taking courses such as HTML5: Content Authoring Fundamentals.

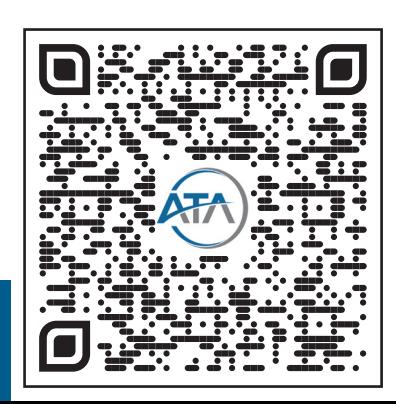